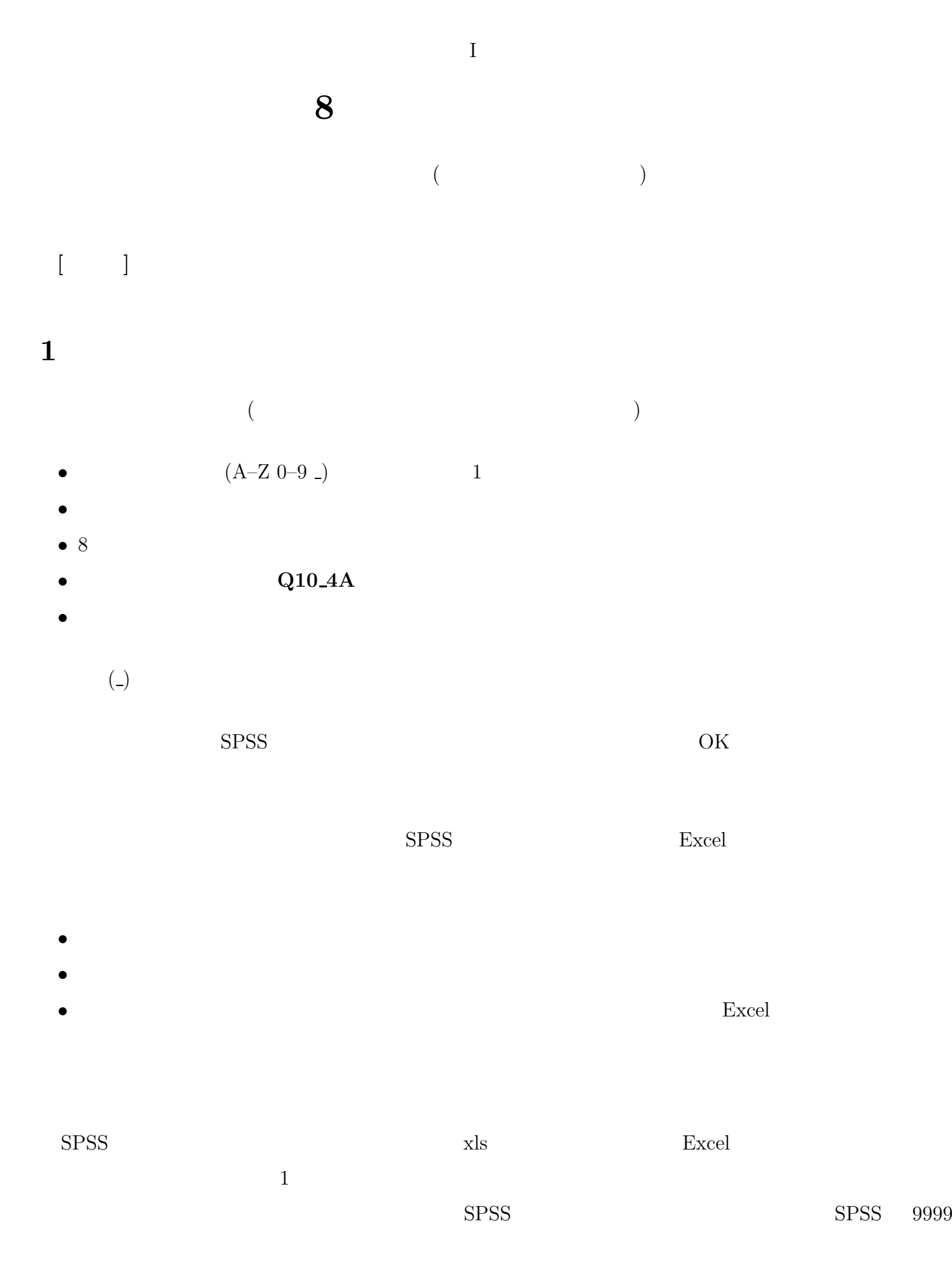

## **3** 課題

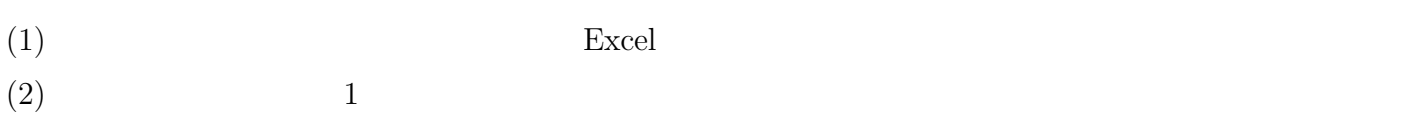

 $(3)$  SPSS

 $(4)$  9999, 9998

•<br>• Extending the first of the first of the first of the first of the first of the first of the first of the fir

*•* データをすべて調査票とつきあわせて、一致しているかを確認することもある。この方法の場合、

•<br>• <sub>"</sub><br>• The second state of the second state of the second state of the second state of the second state of the second